# **NETMANAGEIT**

**Intelligence Report The Mahagrass Organization (APT-Q-36) uses the Spyder downloader to deliver the Remcos Trojan**

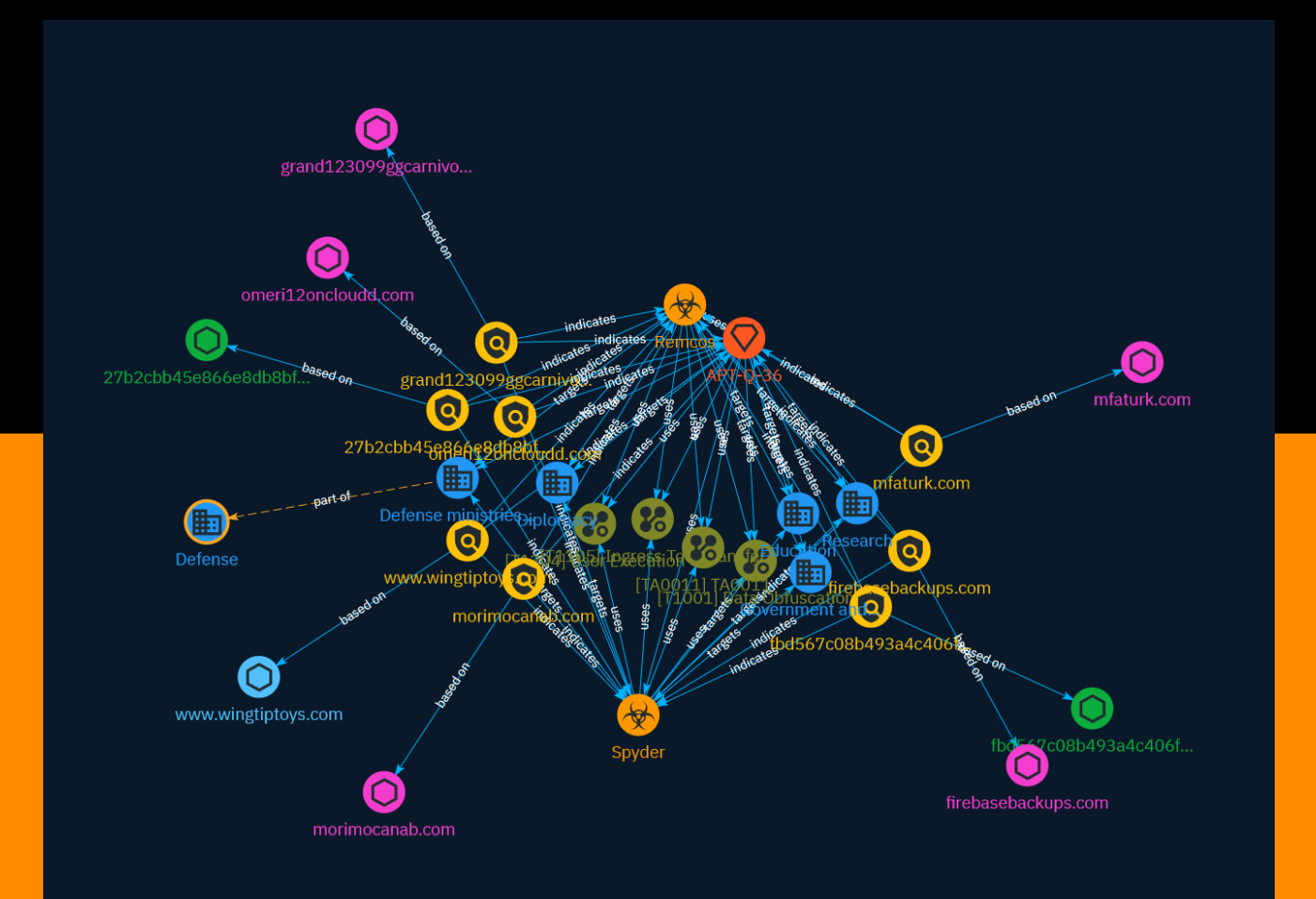

# Table of contents

## Overview

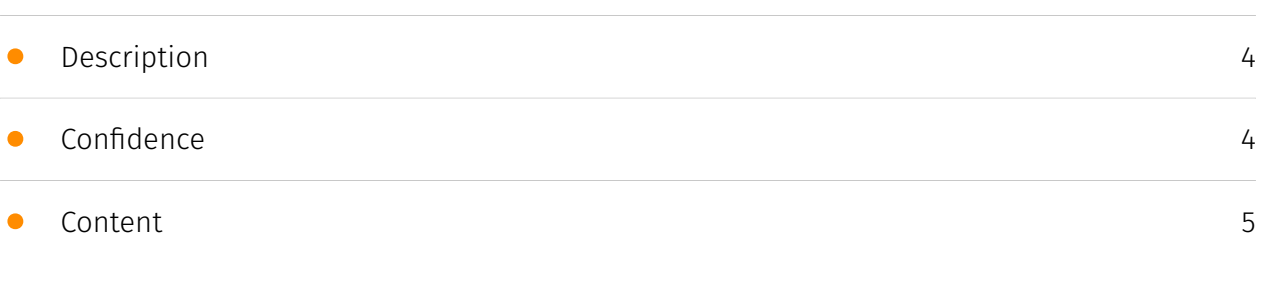

## Entities

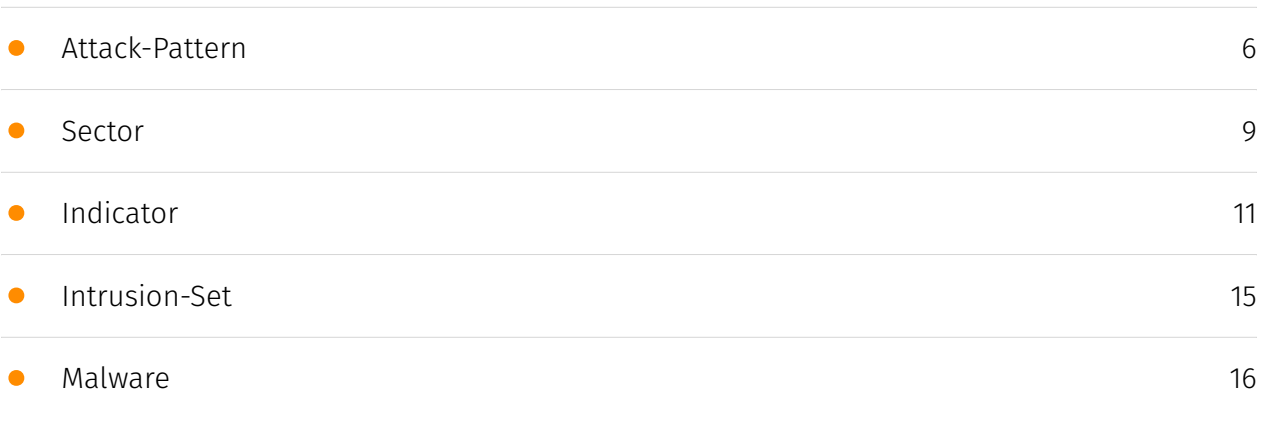

## Observables

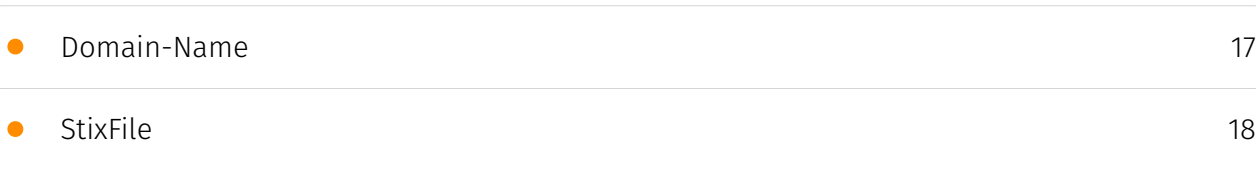

• [Hostname](#page-18-0)

## External References

• [External References](#page-19-0)

[20](#page-19-0)

[19](#page-18-0)

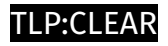

## **Overview**

## <span id="page-3-0"></span>Description

In just a few months, the Spyder downloader has undergone several updates, which shows the determination of the attack group to avoid detection by security protection software and complete the task of stealing intelligence, according to MP Weixin.

### <span id="page-3-1"></span>Confidence

*This value represents the confidence in the correctness of the data contained within this report.* 

15 / 100

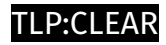

## <span id="page-4-0"></span>Content

N/A

## <span id="page-5-0"></span>Attack-Pattern

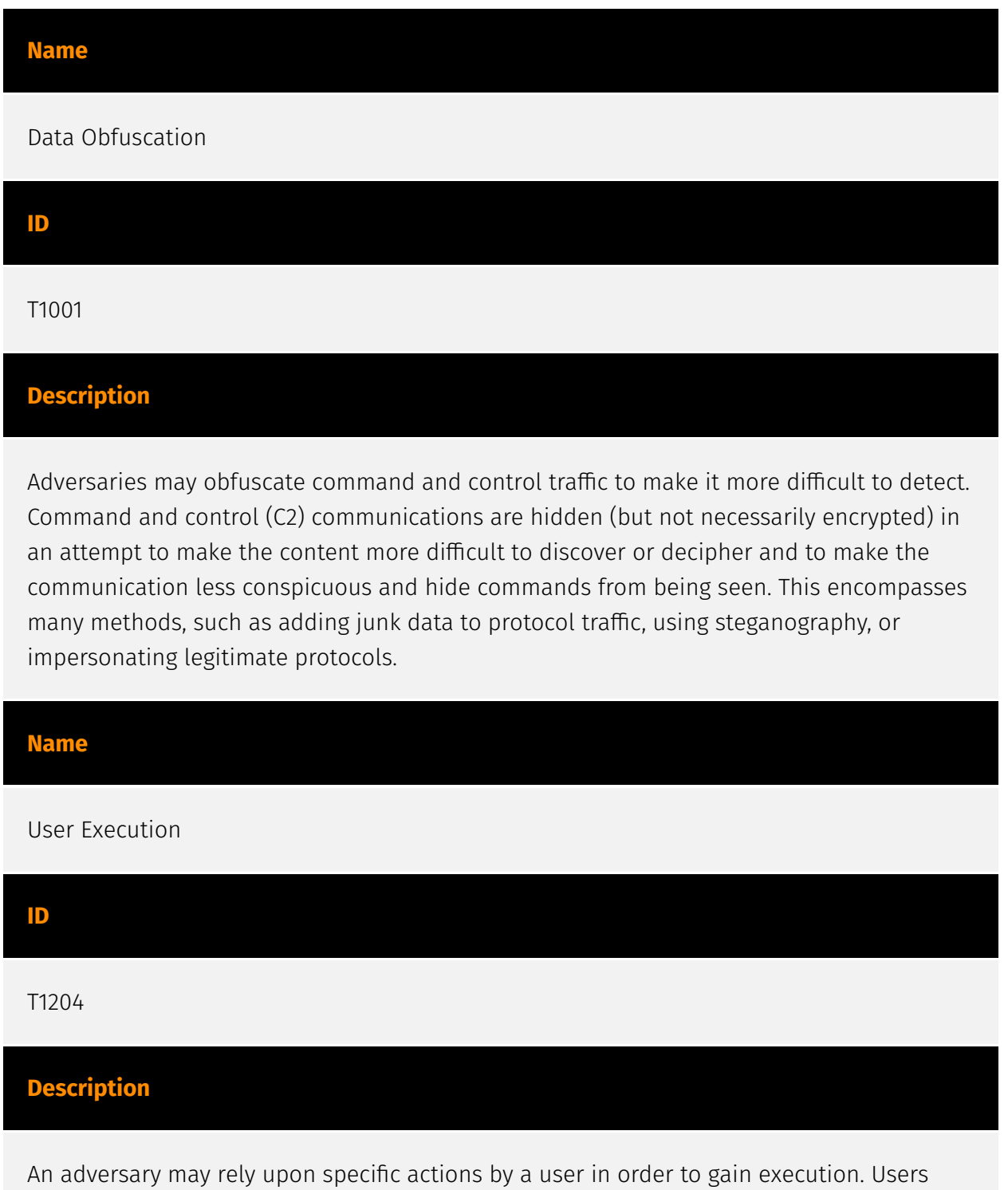

may be subjected to social engineering to get them to execute malicious code by, for

example, opening a malicious document file or link. These user actions will typically be observed as follow-on behavior from forms of [Phishing](https://attack.mitre.org/ techniques/T1566). While [User Execution](https://attack.mitre.org/techniques/T1204) frequently occurs shortly after Initial Access it may occur at other phases of an intrusion, such as when an adversary places a file in a shared directory or on a user's desktop hoping that a user will click on it. This activity may also be seen shortly after [Internal Spearphishing](https://attack.mitre.org/techniques/T1534). Adversaries may also deceive users into performing actions such as enabling [Remote Access Software](https:// attack.mitre.org/techniques/T1219), allowing direct control of the system to the adversary, or downloading and executing malware for [User Execution](https://attack.mitre.org/ techniques/T1204). For example, tech support scams can be facilitated through [Phishing] (https://attack.mitre.org/techniques/T1566), vishing, or various forms of user interaction. Adversaries can use a combination of these methods, such as spoofing and promoting toll-free numbers or call centers that are used to direct victims to malicious websites, to deliver and execute payloads containing malware or [Remote Access Software](https:// attack.mitre.org/techniques/T1219).(Citation: Telephone Attack Delivery)

#### **Name**

#### Ingress Tool Transfer

#### **ID**

#### T1105

#### **Description**

Adversaries may transfer tools or other files from an external system into a compromised environment. Tools or files may be copied from an external adversary-controlled system to the victim network through the command and control channel or through alternate protocols such as [ftp](https://attack.mitre.org/software/S0095). Once present, adversaries may also transfer/spread tools between victim devices within a compromised environment (i.e. [Lateral Tool Transfer](https://attack.mitre.org/techniques/T1570)). On Windows, adversaries may use various utilities to download tools, such as `copy`, `finger`, [certutil] (https://attack.mitre.org/software/S0160), and [PowerShell](https://attack.mitre.org/ techniques/T1059/001) commands such as `IEX(New-Object Net.WebClient).downloadString()` and `Invoke-WebRequest`. On Linux and macOS systems, a variety of utilities also exist, such as `curl`, `scp`, `sftp`, `tftp`, `rsync`, `finger`, and `wget`. (Citation: t1105\_lolbas) Adversaries may also abuse installers and package managers, such as `yum` or `winget`, to download tools to victim hosts. Files can also be transferred using various [Web Service](https://attack.mitre.org/techniques/T1102)s as well as native or

otherwise present tools on the victim system.(Citation: PTSecurity Cobalt Dec 2016) In some cases, adversaries may be able to leverage services that sync between a web-based and an on-premises client, such as Dropbox or OneDrive, to transfer files onto victim systems. For example, by compromising a cloud account and logging into the service's web portal, an adversary may be able to trigger an automatic syncing process that transfers the file onto the victim's machine.(Citation: Dropbox Malware Sync)

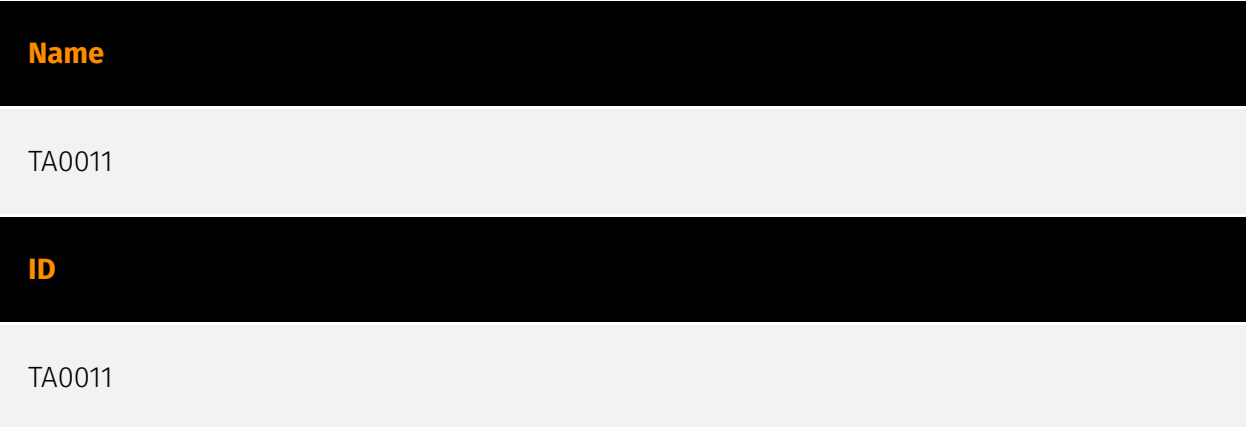

# <span id="page-8-0"></span>Sector

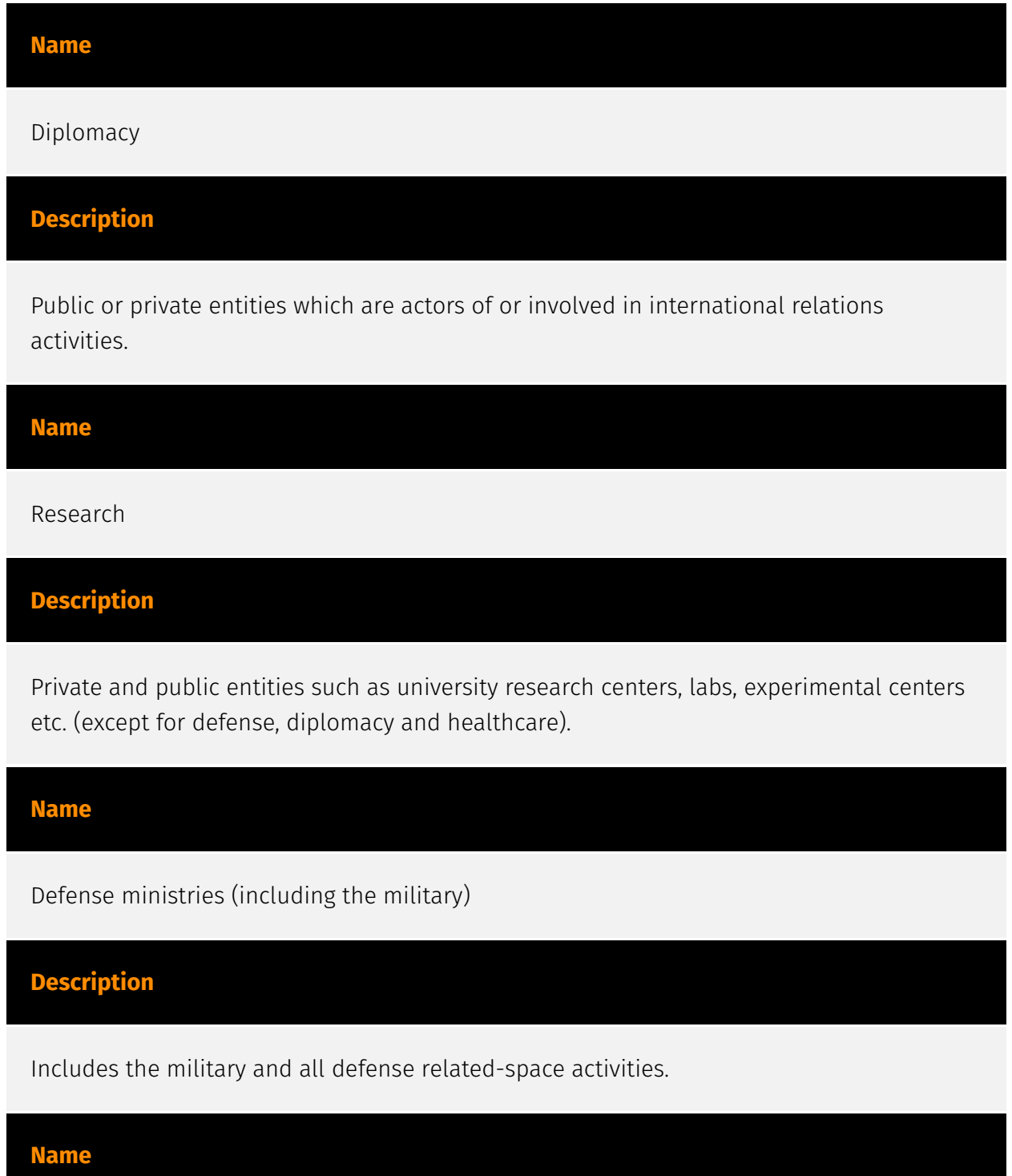

#### Education

#### **Description**

Public or private entities operating to facilitate learning and acquiring knowledge and skills, composed of infrastructures and services to host teachers, students, and administrative services related to this activity. This does not include research activities.

#### **Name**

#### Government and administrations

#### **Description**

Civilian government institutions and administrations of the executive and legislative branches. The diplomatic and judicial branches are not included.

#### **Name**

Defense

#### **Description**

Public and private entities involved in the conception and production of weapons and the planning and conducting of military operations.

# <span id="page-10-0"></span>Indicator

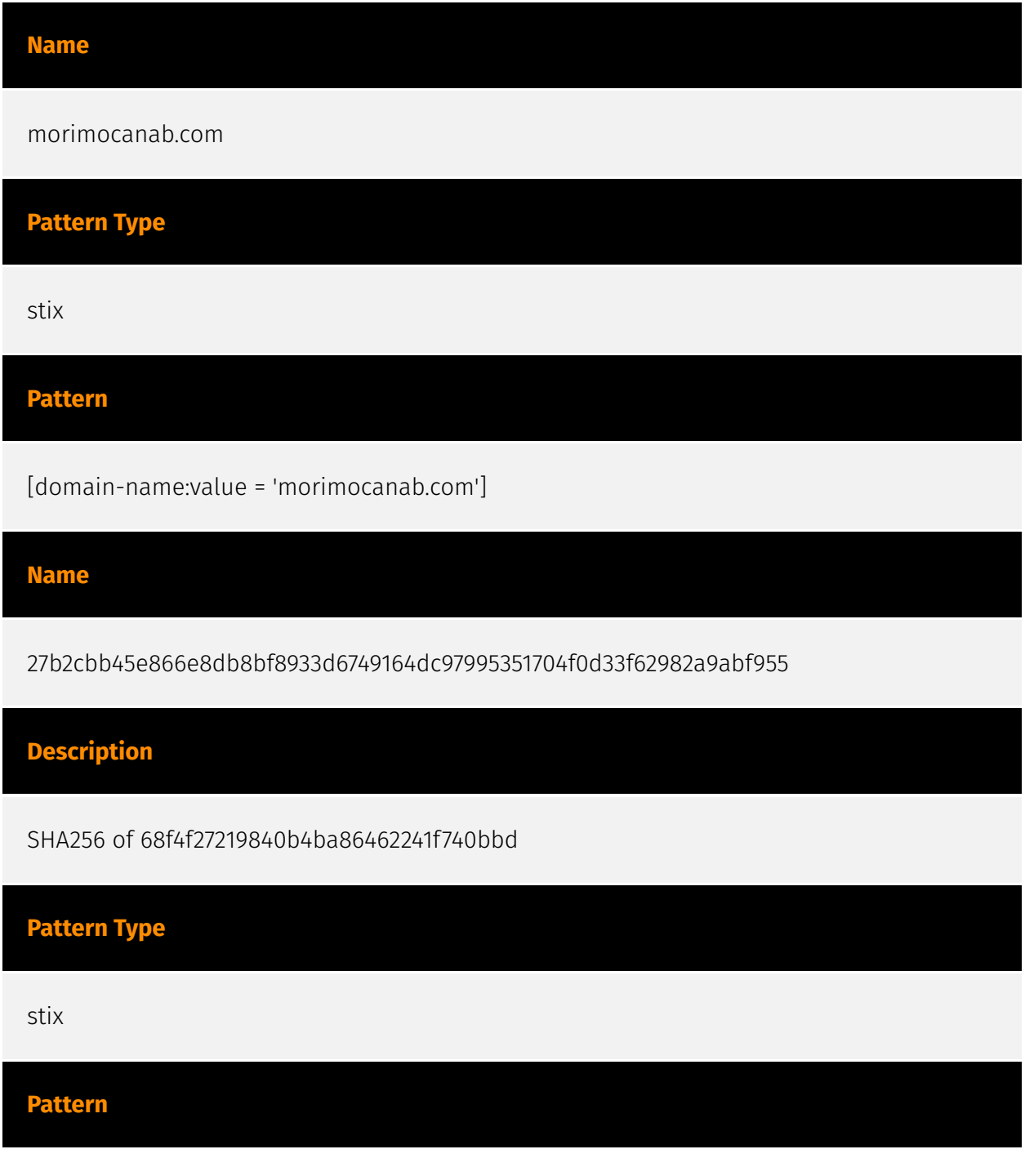

[file:hashes.'SHA-256' =

'27b2cbb45e866e8db8bf8933d6749164dc97995351704f0d33f62982a9abf955']

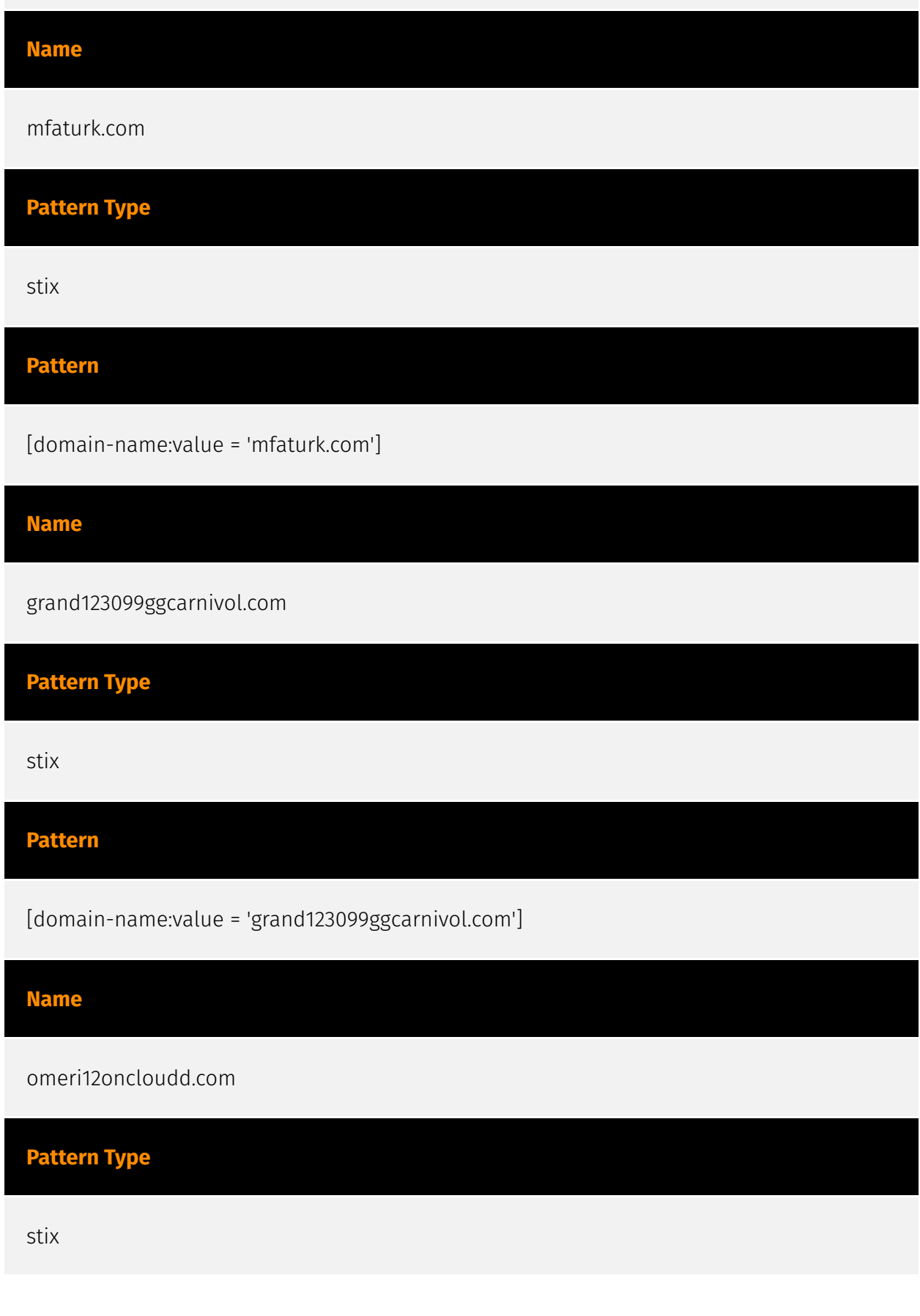

#### **Pattern**

[domain-name:value = 'omeri12oncloudd.com']

#### **Name**

fbd567c08b493a4c406fcd4d9a6d7403dc572f9b4c50fc4a56d37982c25dc457

#### **Description**

SHA256 of 2491942d8cd5807cd4615a07ad26a54a

#### **Pattern Type**

stix

#### **Pattern**

[file:hashes.'SHA-256' =

'fbd567c08b493a4c406fcd4d9a6d7403dc572f9b4c50fc4a56d37982c25dc457']

#### **Name**

www.wingtiptoys.com

### **Pattern Type**

stix

#### **Pattern**

[hostname:value = 'www.wingtiptoys.com']

**Name**

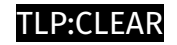

#### firebasebackups.com

**Pattern Type**

stix

**Pattern**

[domain-name:value = 'firebasebackups.com']

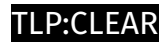

# <span id="page-14-0"></span>Intrusion-Set

**Name**

APT-Q-36

# <span id="page-15-0"></span>Malware

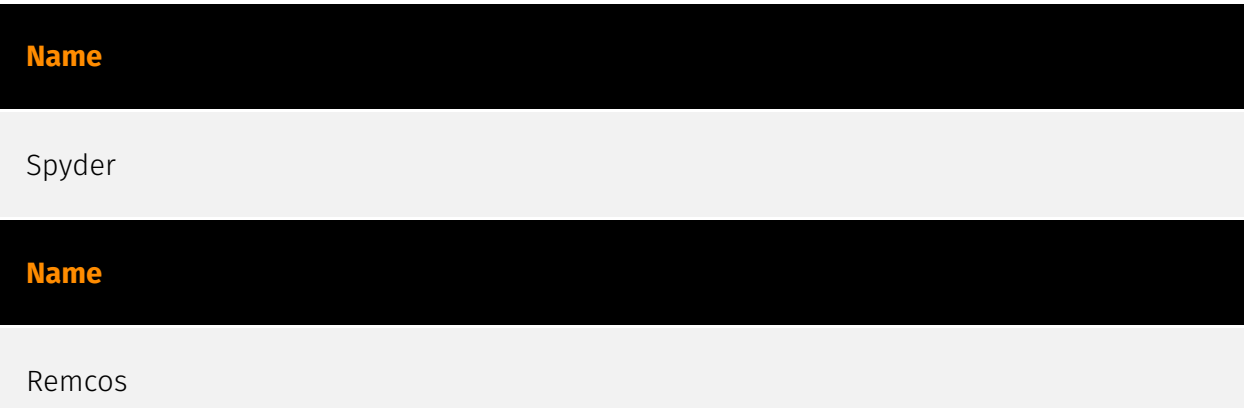

# <span id="page-16-0"></span>Domain-Name

### **Value**

morimocanab.com

grand123099ggcarnivol.com

firebasebackups.com

omeri12oncloudd.com

mfaturk.com

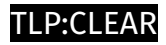

# <span id="page-17-0"></span>**StixFile**

**Value**

27b2cbb45e866e8db8bf8933d6749164dc97995351704f0d33f62982a9abf955

fbd567c08b493a4c406fcd4d9a6d7403dc572f9b4c50fc4a56d37982c25dc457

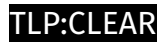

## <span id="page-18-0"></span>Hostname

**Value**

www.wingtiptoys.com

## <span id="page-19-0"></span>External References

- <https://otx.alienvault.com/pulse/6566312bddcfb0e7f0991687>
- [https://mp.weixin.qq.com/s?](https://mp.weixin.qq.com/s?__biz=MzI2MDc2MDA4OA==&mid=2247508856&idx=1&sn=256ab2e8e63a406a37088f1b133eb6ff&chksm=ea66540fdd11dd1924c87240bbf3675e276a17a5980df63d8aace47c92cbe40ca5e197f7e183&scene=178&cur_album_id=1539799351089283075#rd)<br>\_\_biz=MzI2MDc2MDA4OA==&mid=2247508856&idx=1&sn=256ab2e8e63a406a37088f1b133eb6ff&chksm=ea66540f